# PICS/DCPR PROCUREMENT - PLUG-IN LOGISTICS BUDGET TRACKING, JOURNALIZATION AND RECONCILIATION

| CONT | ENTS                                                      | PAGE     |
|------|-----------------------------------------------------------|----------|
| 1.   | GENERAL                                                   | 3        |
| 2.   | PLUG-IN ESTIMATE PREPARATION                              | 4        |
| 3.   | MOR/BUDGET TRACKING                                       | 4        |
| 4.   | BILLING VERIFICATION                                      | 5        |
| 5.   | MONTHLY JOURNALIZATION                                    | 7        |
| 6.   | MONTHLY RECONCILIATION                                    | 9        |
| 7.   | ANNUAL REINVENTORY RECONCILIATION - (2001)                | 11       |
| 8.   | REPAIR BUDGET                                             | 16       |
| EXHI | BITS                                                      |          |
| 1.   | FORMAT PFIR (BR 756-122-730)                              | 1.0      |
| 2.   | FORMAT PICAT (BR 756-122-712)                             | 18<br>18 |
| 3.   | FORMAT PICPR (BR 756-122-710)                             | 19       |
| 4.   | FORMAT PICPR R (BR 756-122-731)                           | 19       |
| 5.   | FORMAT PICTD (BR 756-122-714)                             | 19       |
| 6.   | FORMAT PICTR (BR 756-122-713)                             | 20       |
| 7.   | FORMAT PIORD (BR 756-121-715)                             | 20       |
| 8.   | FORMAT PIRAST (BR 756-121-805)                            | 21       |
| 9.   | FORMAT PIRET (BR 756-121-710)                             | 21       |
| 10.  | FORMAT PORD I (BR 756-121-807)                            | 22       |
| 11.  | FORMAT PORD S (BR 756-121-717)                            | 22       |
| 12.  | FORMAT PRADJ (BR 756-121-780)                             | 23       |
| 13.  | FORMAT PSAC (BR 756-124-780)                              | 23       |
| 14.  | FORMAT PTRAN (BR 756-121-702)                             | 24       |
| 15.  | FORMAT PXFER (BR 756-122-705)                             | 24       |
| 16.  | ACCOUNTS CHARGEABLE FORM FASN-4C                          | 25       |
| 17.  | CS023 - ALC/FRC AUTHORIZATION                             | 26       |
| 18.  | MISCELLANEOUS TRANSFER - JOB ORDER LEDGER CATEGORY DETAIL | 20       |
|      | FORM SW-5024                                              | 27       |
| 19   | MOR/SPREADSHEET.                                          | 28       |
| 20.  | NET CAPITAL TRACKING REPORT (NCTR)                        | 29       |
| 21.  | OUTLINE OF PLAN                                           | 30       |
| 22.  | PRADJ AUTHORITY NUMBER LOG                                | 31       |

### PROPRIETARY

| EXH1 | IBITS .                                                    | PAGE |
|------|------------------------------------------------------------|------|
| 23.  | REINVENTORY ON-LINE INPUT FORM                             | 32   |
| 24.  | REPORT OF PLANT RETIRED AND SALVAGED FA FORM SN-726        |      |
| 25.  | REQUEST FOR ASSIGNMENT, CHANGE OR CANCELLATION OF LOCATION |      |
|      | CODES FORM SW-4197                                         | 34   |
| 26.  |                                                            | 0-   |
| 20.  | (BR 756-122-363-80)                                        | 35   |
| 27.  |                                                            |      |
| 2/.  | (BISP 756-121-337-01)                                      | . 36 |
| 28.  | ·                                                          |      |
| 29.  |                                                            |      |
| 30.  | ·                                                          |      |
|      |                                                            |      |
| 31.  | FC22 DOPAC EDIT LIST REPORT                                |      |
| 32.  | FD07 ESTIMATE LEDGER AND SUMMARY OF MATERIAL UNITS REPORT  |      |
| 33.  | FD60 ACTUAL COST ACCOUNT MORTALITY REPORT                  | . 42 |
| 34.  |                                                            |      |
|      | MONTHLY DISBURSEMENT DETAIL TRANS SUMMARY REPORT           |      |
| 35.  | FG29 ENGINEERING ACTUAL COST RETIREMENTS REPORT ,          | . 44 |
| 36.  |                                                            |      |
|      | (BR 756-121-337)                                           | . 45 |
| 37.  |                                                            |      |
|      | DIFFERENCE BY FRC/CPR/YR                                   | 46   |
| 38.  |                                                            |      |
|      | LISTING REPORT (BR 756-122-346-20)                         | . 47 |

# PROPRIETARY

#### 1. GENERAL

- 1.01 This practice covers and describes procedures associated with the budget tracking, journalization and reconciliation of the PICS plug-in investment.
- 1.02 This practice is being reissued for the following reasons:
  - a. To update Section 1, Paragraph 1.03, with "Shipping Notice".
  - b. To revise Section 8, Paragraph 8.05, for better clarification.
  - c. To replace Exhibit 18 with revised form.
- 1.03 Unfamiliar terms and acronyms used throughout this practice are defined below to assist the reader in understanding the content:
  - a. ACR = Actual Cost Record
  - b. BVAPP = Billing Verification and Authorization for Payment Process
  - c. COE = Central Office Equipment
  - d. DBM = Data Base Manager
  - e. DOPAC = Disc Oriented Property and Cost System
  - f. ECI = Equipment Category Identifier
  - g. HECI = Human Equipment Category Identifier
  - h. I/O = Intracompany
  - i. MOR = Method Of Review
  - j. PIA = Plug-In Administration
  - k. PICS/DCPR = Plug-In Inventory Control System/Detailed Continuing Property Record
  - 1. PIE = Plug-In Engineer
  - m. SN = Shipping Notice

### PROPRIETARY

- 1.04 The following definitions are also included for clarification:
  - a. CPR Continuing Property Record A six-digit number that identifies a specific type of equipment.
  - b. ECN Equipment Category Number Details investment by usage and type.
  - c. FRC Field Reporting Code Accounting classifications that define investment by equipment type.

## 2. PLUG-IN ESTIMATE PREPARATION

- 2.01 The PIE will provide a list of the annual requirements, via the OUTLINE OF PLAN (Exhibit 21), to the PIA by September 1 of each year.
- 2.02 The PIA/PIE, dependent on procedures established for each Section will prepare the estimate in accordance with OP46 and the Central Office Expenditure Authorization Practice SW 790-101-310. It will be prepared and ready for approval by October 1 of each year.
- 2.03 A copy of the completed ACCOUNTS CHARGEABLE FORM FASN-4C (Exhibit 16) will be sent to the PIE for approval before routing the estimate for authorization.
- 2.04 The estimate will be routed through Network for approval and then through Procurement for concurrence.
- 2.05 A copy of the approved estimate will be furnished to the PIE/PIA by December 1 of each year.
- 2.06 The PIA will coordinate with the PIE for tracking of expenditures and the closing of the estimate.
- 2.07 The estimate should be closed by November of the calendar year following the year for which it was approved. It will be closed by the PIA/PIE in accordance with OP46 and the Estimate Closing Procedures Practice SW 790-100-580.

## 3. MOR/BUDGET TRACKING

#### PROPRIETARY

- 3.01 At the time the OUTLINE OF PLAN (Exhibit 21) is prepared, the PIE should provide a 12-month spread of the forecasted expenditures to the PIA. These projections should be updated each time the budget is revised.
- 3.02 The PIA prepares a MOR/SPREADSHEET (Exhibit 19) monthly that shows actual and projected expenditures for each Section. The expenditure deviations (overruns and underruns) will be explained per Section requirements.
  - Note: Actuals will be obtained from the FD07 ESTIMATE LEDG-ER AND SUMMARY OF MATERIAL UNITS REPORT (Exhibit 32) for most Sections.
- 3.03 The Budget Planning & Analysis Division issues the NET CAPITAL TRACKING REPORT (NCTR) (Exhibit 20) on a monthly basis. This report compares authorized vs actual expenditures for all Sections and the Company.

### 4. BILLING VERIFICATION

- 4.01 The DETAILED VERIFIED BILLING REPORT (Exhibit 29) is used to make sure invoices are correct before authorizing for payment.
- 4.02 After the PIA pulls the report from the printer, the following steps should be followed:
  - a. Look at requisition number on the report.
  - b. Locate the PICS record of the requisition via Format PORD S (Exhibit 11).
  - c. Match the item numbers.
  - d. Verify the HECI and the quantity.
  - e. Compare the invoice with the information on the report.
  - f. Verify the FRC.
  - g. Check the tax and transportation charges.
  - h. If all the information agrees, AUTHORIZE payment.
  - i. If the invoice information is not correct, put invoice

### PROPRIETARY

on HOLD.

- j. If invoice does not agree with equipment order, DENY payment.
- k. After the report is complete, provide copy to LPO and file the original.
- 4.03 If an invoice contains an error, it will appear on the DE-TAILED PAYMENT EXCEPTIONS REPORT (Exhibit 28). This report is used to identify errors in the BVAPP system associated with invoice data and order data. It is also used to determine if new invoices should be requested from vendors.
- 4.04 When the DETAILED PAYMENT EXCEPTIONS REPORT (Exhibit 28) is received, the following should be done:
  - a. Look at requisition number and error message.
    - 1. One of the following Formats should be used for verification:
      - a. Format PIORD (Exhibit 7)
      - b. Format PORD I (Exhibit 10)
      - c. Format PORD S (Exhibit 11)
    - 2. Write correcting instructions next to error message.
      - a. If the error is <0>, Critical with Override, AUTHORIZE payment.
      - b. If the error is <N>, Non-Critical, AUTHORIZE payment.
      - c. If the error is <C>, Critical w/o Override, DENY payment.
    - HOLD payment until error is cleared and invoice appears on the DETAILED VERIFIED BILLING REPORT (Exhibit 29).
    - 4. DENY payment if the order differs from the invoice.
  - b. After the report is complete, send a copy to LPO and file the original in the correct binder.
  - c. Log all invoices authorized in the Authorization Log.

#### PROPRIETARY

### 5. MONTHLY JOURNALIZATION

- 5.01 There are two journalization periods each month. Cutoffs are the 4th to the last workday and the last workday of the month.
- 5.02 A journal run is made the same night of the cutoff and a JOURNALIZATION INTERFACE PLUG-IN CPR DETAIL TRANSACTION LISTING REPORT (Exhibit 38) is received the next day. A separate report is received for each Section.
- 5.03 The PICS tape is entered into DOPAC the night after the cutoffs and an FC22 DOPAC EDIT LIST REPORT (Exhibit 31) is issued. This report is received two days after the cutoff. A
  separate report is received for each Section. DOPAC errors
  usually consist of the following:
  - a. SOURCE 82 INTRA AREA TRANSFERS
  - b. SOURCE 85 REUSE OF COE CAPITAL
  - c. SOURCE 86 DATA CLASSIFICATION CHANGE I/O BILLS
  - d. SOURCE 91 RETIREMENTS
- 5.04 The transactions causing the FC22 errors can be identified on the JOURNALIZATION INTERFACE PLUG-IN CPR DETAIL TRANS-ACTION LISTING REPORT (Exhibit 38). The report is divided into the following sections:
  - a. SOURCE 82 = SECTION 04
  - b. SOURCE 85 = SECTIONS 20, 27
  - c. SOURCE 86 = SECTIONS 18, 23
  - d. SOURCE 91 = SECTION 11

Note: Each section is sorted by ALC, AUTHORITY NUMBER, FRC and YEAR PLACED.

- 5.05 All FC22 errors must be cleared as soon as possible. Procedures for clearing the errors are:
  - a. When the FC22 DOPAC EDIT LIST REPORT (Exhibit 31) is received, the transactions are identified on the JOURNAL-IZATION INTERFACE PLUG-IN CPR DETAIL TRANSACTION LISTING REPORT (Exhibit 38).

#### **PROPRIETARY**

- b. Look at each transaction via Format PICTR (Exhibit 6) after identifying the type of error. The FC22 indicates the error type under the EDIT NO. heading. The most common errors are:
  - 1. 423 ACCOUNT/LOCATION ERROR:
    - a. Nothing is done until the third or fourth pass. If the error has not cleared by then, the following procedures should be followed:
      - 1. Format PSAC (Exhibit 13) must be checked to verify FRC authorization in PICS.
      - 2. The FB23 GEOGRAPHIC LOCATION ACCOUNT AND TAX CODE LISTING REPORT (Exhibit 30) should be checked to verify FRC authorization in accounting.
      - 3. If the FRC is not authorized, an audit of the transaction should be done via Format PICTR (Exhibit 6) to determine how the transaction was processed in the system. When the error is found, a copy of this Format should be made.
      - 4. If the FRC should be authorized, a REQUEST FOR ASSIGNMENT, CHANGE OR CANCELLATION OF LOCATION CODES FORM SW-4197 (Exhibit 25) will be prepared and forwarded to Comptrollers.

Note: In order to clear the error ASAP, a CS023 - ALC/FRC AUTHORIZATION Form (Exhibit 17), which only sets it up on the estimate, should be prepared and sent to the DOPAC Coordinator.

#### 2. 714 - NEGATIVE ENDING BALANCES:

- a. Check the FD60 ACTUAL COST ACCOUNT MORTALITY RE-PORT (Exhibit 33) to see how much investment is on the books.
- b. Using Format PICTR (Exhibit 6), audit each error back to original entry to determine what happened to the investment. Print a copy of the audit.
- c. If the initial entry was non-journal, a REPORT

#### **PROPRIETARY**

OF PLANT RETIRED AND SALVAGED FA FORM SN-726 (Exhibit 24) must be prepared to reverse retire the investment on the books. The original copy should be forwarded to the DOPAC Coordinator. A copy should be sent to the DCPR Group and a file copy should be retained.

Note: The majority of Negative Ending Balances are due to I/O transfers and will clear when the I/O run is executed.

- d. A "bring-up" file of SN-726 forms should be maintained. The FD60 for the following month should be checked to see if the money is on the books. If it is, an offsetting SN-726 should be prepared.
- 3. 738 ACCOUNT/LOCATION NOT AUTHORIZED TO ESTIMATE:
  - a. Approval for authorization must be obtained and a copy of CSO23 - ALC/FRC AUTHORIZATION Form (Exhibit 17) forwarded immediately to the DOPAC Coordinator.
- 4. Pass-Accounting will enter a pass with corrections each day until all DOPAC errors clear. I/O bills will be entered on the next to last pass.
- 5. Some locations may have offsetting debits and credits in the same source. Both entries must be changed to the same valid data so the error will clear.
- 6. Some locations may have offsetting debits and credits in different sources. Both entries must be changed to the same valid data so the error will clear.
- 5.06 Further details concerning DOPAC errors can be found in the DOPAC Error Index Book.

#### 6. MONTHLY RECONCILIATION

6.01 After journalization is completed, reconciliation of the PICS/DCPR data base with the ACR must be done to ensure the record integrity of the system.

#### PROPRIETARY

- 6.02 The following reports are used in the reconciliation process:
  - a. FG29 ENGINEERING ACTUAL COST RETIREMENTS REPORT (Exhibit 35).
  - b. BR 756-122-363-80 CENTRAL STOCK INVESTMENT TOTALS BY FRC AND YEAR REPORT (Exhibit 26).
  - c. FG15/FG16 MONTHLY DISBURSEMENT SUMMARY TRANSACTION LIST-ING/MONTHLY DISBURSEMENT DETAIL TRANS SUMMARY REPORT (Exhibit 34).
- 6.03 When the reports have been received, the FRC, Year Placed and ADJ Material Cost amounts should be compared.
  - Note: The CENTRAL STOCK INVESTMENT TOTALS BY FRC AND YEAR REPORT (Exhibit 26) is received around the third of the month and the FG29 ENGINEERING ACTUAL COST RETIREMENTS REPORT (Exhibit 35) is received around the ninth of the month.
- 6.04 The information on the FG29 ENGINEERING ACTUAL COST RETIRE-MENTS REPORT (Exhibit 35) should be posted on the CENTRAL STOCK INVESTMENT TOTALS BY FRC AND YEAR REPORT (Exhibit 26). Discrepancies should be noted.
- 6.05 Possible causes for discrepancies are:
  - a. Units/Investment entered into wrong section's inventory via Format PXFER (Exhibit 15).
  - b. Investment in wrong year of placement.
  - c. Investment in wrong FRC.
  - d. Sale/Purchase never input into PICS.
  - e. BVAPP self-imposed taxes.
  - f. Engineering time charges.
  - g. Credit invoice not processing correctly.
  - h. I/O billing errors.
  - Retirement/movement of COE not journalized correctly.
  - j. Billing adjustments

#### **PROPRIETARY**

- 6.06 Reverse retirement errors can cause investment to appear in an invalid year of placement (i.e. 1900, 1922, etc.). These errors should be retired out of the incorrect year and, using the original retirement notice, reverse retire the investment into the correct year.
- 6.07 When the differences are identified, the JOURNALIZATION INTERFACE PLUG-IN CPR DETAIL TRANSACTION LISTING REPORT (Exhibit 38) and the FG15/FG16 MONTHLY DISBURSEMENT SUMMARY TRANSACTION LISTING/MONTHLY DISBURSEMENT DETAIL TRANS SUMMARY REPORT (Exhibit 34) can be used to locate specific transactions.
- 6.08 After the differences are researched, adjustments can be made with a MISCELLANEOUS TRANSFER JOB ORDER LEDGER CATEGORY DETAIL, FORM SW-5024 (Exhibit 18) or a REPORT OF PLANT RETIRED AND SALVAGED FA FORM SN-726 (Exhibit 24).
- 6.09 The different types of adjustments in the reconciliation process are:
  - a. POST JOURNAL Those transactions that describe events that have already occurred in accounting but need to be reflected in PICS/DCPR and create an annual accumulator.
  - b. JOURNAL Those adjustments used to correct accounting information in DOPAC when billing changes are produced in PICS/DCPR that impacts both PICS and accounting.
  - c. NON-JOURNAL Those adjustments used to correct PICS/ DCPR information that does not affect DOPAC information and does not create an annual accumulator in PICS/DCPR.
- 6.10 Reconciliation adjustments/corrections should be completed monthly.
- 6.11 All reconciliation documents should be filed in the reconciliation book for each Section.

# 7. ANNUAL REINVENTORY RECONCILIATION - (2001)

- 7.01 The purpose of the reconciliation process is to bring PICS/DCPR into sync with the physical plug-in inventory count taken at the reinventory.
- 7.02 Reinventory adjustments will not be journalized until they

### **PROPRIETARY**

- have been investigated, corrections made and adjustments properly approved and Format PFIR (Exhibit 1) triggers them.
- 7.03 Inventory discrepancy results should be provided to the DBM(s) in the Section(s) prior to journalization. The DBM for each Section performs the PFIR function.
- 7.04 During the Central Stock Reinventory Update run (BR 756-121-340), the ECI quantities in PICS/DCPR are compared to the physical inventory count. When discrepancies between the two amounts occur, the ECI quantity in PICS/DCPR will be adjusted to match the physical inventory count. CPR adjustments will be driven by the ECI adjustments. (See the PICS/DCPR Plug-In Reinventory Reconciliation Practice BR 756-125-973 for a detailed description). All adjustments will be reflected on the Reinventory Reconciliation Reports batch run (BR 756-121-337).
  - Note: Additional runs of the Reinventory Reconciliation Reports batch run (BR 756-121-337) will be executed periodically throughout the reconciliation process to provide updated reports which reflect any on-line adjustments which have taken place.
- 7.05 Adjustments that were not applied during the batch run or item that rejected from the reinventory update must be adjusted on-line via Format PRADJ (Exhibit 12).
  - Note: Information needed for Format PRADJ (Exhibit 12) will be shown on the REINVENTORY ON-LINE INPUT FORM (Exhibit 23). All adjustments made on-line via Format PRADJ (Exhibit 12) must be posted to the DETAIL AND SUMMARIZATION OF RECORD DIFFERENCES BY CPR REPORT (Exhibit 27) and the PRADJ AUTHORITY NUMBER LOG (Exhibit 22) in order to keep an updated record of all adjustments. Posting will also insure that units are being subtracted from the oldest year of placement with available CPR units.
- 7.06 Format PRADJ (Exhibit 12) provides the capability of on-line adjustment of the ECI/CPR data bases. Plug-In CPR adjustments are made by moving dollar amounts to/from the special CPR number (178999) for the proper ALC, FRC, Year of Placement and ECN. (Adjustments are made to standard CPR and the system debits/credits 178999 on Format PICPR (Exhibit 3) or Format PICPR R (Exhibit 4) as required.) Format PRADJ (Exhibit 12) creates non-journalizing transactions in the CPR data base.

#### **PROPRIETARY**

- Note: The special CPR number (178999) and Format PRADJ (Exhibit 12) are restricted to the reinventory reconciliation period. After all differences have been retired or reverse retired via Format PFIR (Exhibit 1), Format PRADJ (Exhibit 12) cannot be used again until the next reinventory.
- 7.07 CPR records are adjusted by CPR number, FRC, Year of Placement and ECN. The oldest year of placement found will be the first record adjusted.
- 7.08 A thorough review of the DETAIL AND SUMMARIZATION OF RECORD DIFFERENCES BY CPR REPORT (Exhibit 27) must be made to determine if there is a need for investigation and/or corrective action for any CPR adjustments.
- 7.09 In accordance with Comptrollers Letter SR-FAD-000391, Part 10.05, a comprehensive investigation is required for all adjusted differences greater than .5% of the investment of a given subaccount at a location (net difference of all credits and debits).
- 7.10 The first step in the analysis is to compare the ECI adjustment to CPR adjustment. These adjustments must be equal. If they are not, an investigation should be made to determine if corrective action is necessary. Following is a listing of specific CPR adjustment conditions which may occur:
  - a. STANDARD CPR ADJUSTMENT
  - b. NO DOLLAR RECORDS FOR THIS CPR
  - c. ECI/CPR MISMATCH
  - d. INSUFFICIENT CPR UNITS
  - e. UNPRICED POINTER
  - f. CPR ADJUSTMENT FOR CPR UNITS WITH A LOOK-AT-ME FRC AND/OR ECN
- 7.11 Possible sources for investigation are:
  - a. CPR TRANSACTION FILE PRINT (for all CPR numbers being investigated)
  - b. JOB ORDERS (HECI, quantity, ALC, FRC, due date)

#### PROPRIETARY

- c. REQUISITIONS (REQ. NO., HECI, quantity, FRC, due date)
- d. VOUCHERS
- e. INVOICE BILLING
- f. FORMAT PICAT (Exhibit 2)
- g. FORMAT PICTD (Exhibit 5)
- h. FORMAT PICTR (Exhibit 6)

Note: The investigation will be used to identify possible errors involving additions/retirements of equipment and "C" to "C" transfers.

- 7.12 There are two categories of inventory discrepancies for PICS:
  - a. OVERAGES more units were contained in the plug-in ECI data base than were inventoried.
  - b. SHORTAGES less units were contained in the plug-in ECI data base than were inventoried.
- 7.13 The following is a list of possible causes of overages and the corrective action required:
  - a. PLUG-IN UNITS RETIRED BY PIA BUT NOT PROCESSED BY WAREHOUSE:
    - Use on-line Format PRADJ (Exhibit 12) to remove ECI/ CPR quantities.
    - 2. Warehouse must then process the retirement based on the original notice.
  - b. INTER-LOCATION TRANSFERS WITHOUT "C" TO "C" TRANSFERS IN PICS/DCPR (physical movement without PICS/DCPR transfer):
    - Use on-line Format PRADJ (Exhibit 12) to add the same ECI/CPR quantity.
    - 2. Use Format PTRAN (Exhibit 14) to perform a "C" to "C" transfer to move the correct ECI/CPR to the designated location so the PICS/DCPR data bases reflect verified inventory/investment.

#### PROPRIETARY

- C. UNITS PLACED ON SHELF BUT PACKING SLIPS NOT RECEIVED BY PIA:
  - 1. Remove excess plug-ins via Format PRADJ (Exhibit 12).
  - Units will be processed in PICS/DCPR when packing slips are received.
- d. PIC-SCAN HAS NOT UPDATED DATA BASE:
  - 1. Remove units via Format PRADJ (Exhibit 12).
  - 2. PIC-SCAN will add units automatically.
- 7.14 The following is a list of possible causes of shortages and the corrective action required:
  - a. NEW PURCHASES PLACED IN 1220.1411 INSTEAD OF 2001:
    - 1. Add units to PICS/DCPR via on-line Format PRADJ (Exhibit 12).
    - 2. Units will be processed correctly after inventory.
  - b. AUTOMATIC JUNK UNITS PHYSICALLY JUNKED BUT NOT REMOVED FROM PICS/DCPR:
    - 1. Add units via on-line Format PRADJ (Exhibit 12).
    - 2. Retire units via Format PIRET (Exhibit 9).
  - C. UNITS PHYSICALLY JUNKED BUT STILL IN PICS/DCPR PLUG-INS RETURNED FROM OFFSET AT CO, NO CPR EXISTS, AND UNITS CANNOT BE RETIRED:
    - 1. Add units via on-line Format PRADJ (Exhibit 12).
    - 2. Retire units via Format PIRET (Exhibit 9).
  - d. INADVERTENT SN REPRINT SYSTEM REPRINTS SN AND WARE-HOUSE SHIPS UNITS:
    - 1. Add ECI/CPR quantities via on-line Format PRADJ (Exhibit 12).
    - 2. Do RECORDS ONLY transfer of units to field location via Format PTRAN (Exhibit 14).

#### **PROPRIETARY**

- 7.15 Any adjustments to the journals because of differences between the inventory and the DCPR must be completed by the end of the second month following the inventory as directed in Comptroller Letter SR-FAD-000391. For example, if an office is inventoried on June 15, journal entries must be booked no later than August 31. Central Stock should be inventoried the first week of the month to provide ample time for the completion of all activities. The extra time provides additional assurance that the integrity of the company financial records associated with PICS is maintained.
- 7.16 When further attempts to resolve inventory differences are not warranted, authorization must be obtained to journalize the adjustments.
  - Note: Comptrollers Letter SR-FAD-000391, requires that the details of the reconciliation be recorded and then approved by 5th level management. A letter requesting approval should be sent through organizational lines to 5th level management with a copy of the IN-VENTORY ADJUSTMENT AUTHORITY PLUG-IN EQUIPMENT (Exhibit 36) and the INVENTORY ADJUSTMENT DETAIL SUMMARIZATION OF TOTAL DIFFERENCE BY FRC/CPR/YR (Exhibit 37) attached.
- 7.16 After all adjustments have been applied and authorization has been obtained, the adjustments will be journalized to the ACR via the on-line reinventory Format PFIR (Exhibit 1).

Note: Format PFIR (Exhibit 1) is restricted to authorized persons only!

7.17 A detailed description of the reinventory process can be found in the PICS/DCPR Plug-In Reinventory Reconciliation Practice SW 756-125-973.

### 8. REPAIR BUDGET

- 8.01 The PIE(s) is responsible for the preparation and administration of the repair budget.
- 8.02 The PICS Repair Manager prepares, tracks and closes the Keep Cost Orders for each area.
- 8.03 When the current authorized budget amount is provided to the PICS Repair Manager, monthly projections are entered on

### **PROPRIETARY**

Format PIRAST (Exhibit 8). These projections are used to track the ACTUAL vs ESTIMATED repair expenses on a monthly and year-to-date basis.

- 8.04 Deviations to the current monthly projections must be explained to the PIE(s).
- 8.05 No expenditures in excess of the authorized budget amount should be made without PIE concurrence.

# EXHIBIT 1 FORMAT PFIR BR 756-122-730

PICS/DCPR FINAL RE-INVENTORY RECONCILIATION - (PFIR)

AUTHORITY
ORIGINATOR
ACCOUNTING LOCATION
FRC
ADJUSTED MATERIAL COST

RETIRE Y-YES REVERSE RETIRE Y-YES

# EXHIBIT 2 FORMAT PICAT BR 756-122-712

PICE/DCPR PLUG-IN CPR 2001 AUDIT TRAIL (PICAT) 12/14/90 09:48:12 ACCT LOCN: CPR: FRC: ECN: YEAR PLACED: \* OWNED 'PRIOR TO' DATE: INCLUDE INV'Y LOAD? (N OR Y): /FOR QUANTITY MATERIAL PRICE ADJ MAT'L COST PREV TRANS CURRENT-ANT: PRIOR-ANT: TRANS NO: TRANS DATE: TOTAL QTY: TRANS TYPE: SOURCE CODE: SOURCE DOC: <----FROM---> <----TO----> ACCOUNTING LOCATION: LIKE-POR-LIKE IND: JOURNALIZATION IND: INV'Y/SECURITY GRP: TERMINAL: CPR MUMBER: DAY+TIME PERCENT OWNED: SEQUENCE NO.: YR OF PL: OTY: MAT'L PRICE: --- INCREMENTAL TAX ----FIELD REPORTING CODE: EQUIPMENT CATEGORY: AUTHORITY NO: TAX JURISDICTION: PREV TRANS NUMBER: ADJ MAT'L COST: TAXED AHOUNT: SALVAGE/DEPR AMT: \*-FROM TRANS. DEF'N TABLE

#### PROPRIETARY

# EXHIBIT 3 FORMAT PICPR BR 756-122-710

PICS/DCPR PLUG-IN CONTINUING PROPERTY RECORD (PICPR) 12/14/90 09:51:43 1

ACCOUNTING LOCATION:

CPR NUMBER:

% OF OWNERSHIP:

FIELD REPORTING CODE:

EQUIPMENT CATEGORY NUMBER:

YR

PL QUANTITY MATERIAL PRICE ADJ MAT'L COST PREV TRANS: OWN CODE

/FOR

/FOR

# EXHIBIT 4 FORMAT PICPR R BR 756-122-731

PICS/DCPR PLUG-IN CPR RE-INVENTORY UNPRICED RECORD 12/14/90 09:52:17 1 (PICPR R)

ACCOUNTING LOCATION: FIELD REPORTING CODE:

TRAN

TO CPR Y/P QTY MAT'L PRICE ADJ MAT'L COST SOURCE DOC. DATE TIME TYPE

# EXHIBIT 5 FORMAT PICTD BR 756-122-714

PICS/DCPR CPR TRANSACTION DATA BASE SCAN (PICTD) 12/14/90 09:52:45
TRANSACTION DATE PIA AREA START TRANSACTION NUMBER
LOW TRANSACTION NUMBER
/FOR TRANSACTION SOURCE FROM TO
TRAN NO. TYPE DOCUMENT LOCATION LOCATION

#### **PROPRIETARY**

# EXHIBIT 6 FORMAT PICTR BR 756-122-713

PLUG-IN CPR TRANSACTION DATA BASE DISPLAY (PICTR) 12/14/90 09:53:33 1 ACTIVITY YEAR: TRANS DATE:

TRANS NO.: TRANSACTION TYPE:

LIKE-FOR-LIKE IND:

SOURCE DOC / REQ'N: SOURCE CODE:

TOTAL QTY:

ITEM: LIKE-FOR-LILL
DISCONNECT DATE(MO/YR):

TERMINAL:

FROM TO \_\_\_\_\_

ACCOUNT TYPE: ACCOUNT LOCATION: JOURNALIZATION IND: INVENTORY IND: SECURITY GROUP: CPR NUMBER: PERCENT OWNED: FIELD REPORTING CODE: EQUIPMENT CATEGORY: AUTHORITY NO .: PREV TRANS NUMBER: PREV ITEM TRANS:

ADJ MAT'L COST: SALVAGE/DEPR AMT:

/FOR

USING

DATE: TIME: SEQUENCE NO.: YEAR OF PLACEMENT: QUANTITY: MAT'L PRICE:

---- INCREMENTAL TAX ----TAX JURISDICTION: TAXED AMOUNT:

\*=FROM THE TRANSACTION DEFINITION TABLE

# EXHIBIT 7 FORMAT PIORD BR 756-121-715

PICS/DCPR PLUG-IN ORDER PROCESS (PIORD)

12/14/90 09:58:30

REQ ACCOUNT CLLC RCO JOB-ID

ORDER TYPE (1-STD, 2=SHORT) ORD DATE

SS# APPROVING

DUE DATE VENDOR TAX AREA SHIP TYPE (A,C)

SS# ORIG

AUTHORITY RCC 2003/4 CUTOVER CLLC

EXPECTED UNIT PRICE

PRCH AGREE# BVAPP BILLING? AFFILIATED SUPPLIER?

ITEM NO BASIC UNIT HECI QUANTITY

FUNCT PART NO FRC

EQUIP CAT

(ORD, ACK, REC, CAN)

MFR TAX AREA FROM C STOCK?

RECEIPTING STATUS (S,M,W,C)
INVOICE ITEM NUMBER

TRAN DATE

DUE DATE SUBSTITUTION CODE (A.B.C) NOTE

2003/4 CUTOVER CLLC

DIFF FROM ORDERED QTY RECOGNIZED /FOR

EXCEEDED AUTHORITY RECOGNIZED

#### PROPRIETARY

# EXHIBIT 8 FORMAT PIRAST BR 756-121-805

PICS/DCPR REPAIR AUTHORITY STATUS SCREEN (PIRAST) 12/14/90 10:01:20

AUTHORITY ACCOUNTING AREA OR CENTRAL STOCK

EXPENSES FOR MONTH

ACCOUNT LOCATION <-----> MONTHLY MONTHLY YEARLY YEARLY
AUTHORIZED ACTUAL AUTHORIZED ACTUAL AUTHORIZED

# EXHIBIT 9 FORMAT PIRET BR 756-121-710

PICS/DCPR PLUG-IN RETIREMENT PROCESS (PIRET) 12/14/90 10:01:41

FROM STATUS

FROM LOCATION TO LOCATION EQUIPMENT

MFR

BASIC UNIT OR HECI

QUANTITY

PART NO

S = SPARE

W = WORKING

DISPOSITION/ACCOUNT SOURCEDOC/REQUISITION

YEAR OF PLACEMENT

AUTHORITY

M = MAINTENANCE SPARE R = AWAITING REPAIR

LAST ITEM (Y/N)

C = COMMITTED SPARE EQUIPMENT CATEGORY (OPTIONAL)

FIELD REPORTING CODE (OPT)
DISCONNECT DATE (MO/YR)

DELAYED RETIREMENT? (Y=YES)

TOTAL SALVAGE/SALE VALUE

IF SALE, TO AN AFFILIATED COMPANY? (Y/N) W/TRAFFIC? (Y/N)

REVERSE RETIREMENT? Y=YES

MATERIAL PRICE ADJUSTED MATERIAL COST

PIOC YEAR OF PLACEMENT (OPTIONAL)

CONTINUATION OF SHIPPING NOTICE NUMBER /FOR

### **PROPRIETARY**

# EXHIBIT 10 FORMAT PORD I BR 756-121-807

PICS/DCPR PLUG-IN ORDER ITEM DISPLAY (PORD I)

12/14/90 10:01:54

REQUISITION HECI BASIC UNIT JOB ID 2003/4 CUTLOC TAX AREA

ITEM NO EQUIP CAT PART # SUBSTITUTION IND DUE DATE ORIGINAL DUE DATE ITEM PREV CPR TRAN#

FROM C STOCK? SUBSTITUTION CODE NOTE CPR NO

DATE QUANTITY

ORDERED ACKNOWLEDGED RECEIVED PENDING VERIFIED THRU VERIF-ERRORS AUTHORIZED DENIED MAPS PAID

/FOR

UNREC STATUS

FRC

MAPS MATERIAL PRICE MAPS ADJUSTED COST PAID MATERIAL PRICE PAID ADJUSTED COST ORIGINAL UNIT PRICE EXPECTED UNIT PRICE USER PRICE INDICATOR PREVIOUS AUDIT NO

# EXHIBIT 11 FORMAT PORD S BR 756-121-717

PICE/DCPR PLUG-IN ORDER SCAN (PORD S)

12/14/90 10:01:59

REQUISITION CLLC ORDER DATE

ITEM NO

AUTHORITY VENDOR

DUE DATE ACCOUNT SUB

ITEM HECI OR UNIT/ STAT MFR AND PART#

QTY CODE ORD

OTY OTY REC MAPS OTY INV ITEM# PAID

/FOR

### **PROPRIETARY**

# EXHIBIT 12 FORMAT PRADJ BR 756-121-780

PICS/DCPR RE-INVENTORY ADJUSTMENT MODULE - (PRADJ)

12/14/90 10:04:07

ORIGINATOR

ECI CPR

Y=YES Y=YES

COMMON LANGUAGE LOCATION ACCOUNTING LOCATION

TYPE OF ADJUSTMENT

R -REJECT D -DELAYED PROCESSING

MANUFACTURER

O -OTHER

A-ADD OR R-REMOVE

QUANTITY

ECI INFORMATION NEEDED IF ECI Y BASIC UNIT (HECI)

W=WORKING

PART# STATUS

S=SPARE

M=MAINTENANCE

R=AWAITING REPAIR C=COMMITTED SPARE

CPR INFORMATION NEEDED IF CPR Y

YEAR

TAX AREA

(IF NON-STANDARD)

CPR NUMBER

FRC EQ CAT (IF NON-STANDARD) (IF NON-STANDARD)

# EXHIBIT 13 FORMAT PSAC BR 756-124-780

PICS/DCFR FIELD REPTG CODE TABLE (PSAC) 12/14/90 10:04:57

ACCOUNTING LOCATION

#### PROPRIETARY

# EXHIBIT 14 FORMAT PTRAN BR 756-121-702

PICS/DCPR PLUG-IN TRANSFER (PTRAN)

12/14/90 10:06:51

FROM LOCATION TO LOCATION

FROM STATUS TO STATUS

ADDRESS BELOW ADDRESS BELOW

PROCESS TYPE (L=LKE-FOR-LKE M=MODIF U=UNREQ-RETRN R=OVERNITE REPAIR O=OTHER) MAIL OR TRUCK (M OR T) RECALL SHIPPING NOTICE NUMBER

EQUIPMENT IDENTITY

MFR

OR HECI OR FUNCTION CODE
OR CONFIGURATION CODE
JANTITY QUANTITY

FIELD REP CODE(FRC) FR

EQ CAT (NON STD) FR

ORIGINATOR

TO DATE REQ'D

CKT DUE

LAST ITEM

REPAIR ORDER#

JOB-ID

INC TAX AREA

ALTERNATE ADDRESS

CITY

STREET

CONTINUATION OF SHIPPING NOTICE NUMBER

# EXHIBIT 15 FORMAT PXFER BR 756-122-705

PICS/DCPR CPR TRANSFER (PXFER)

12/14/90 10:07:31

ACCOUNT TYPE TRANSFER 2003/4 (N)EW OR (R)EUSED QUANTITY ORIGINATOR ALTERNATE JOURNALIZATION (J,P OR N) AUTHORITY NUMBER YEAR OF PLACEMENT INCREMENTAL TAX AREA
ACTIVITY YEAR (DEFAULT = CURR YR) LIKE FOR LIKE? (Y OR N) MAY TRANSFER GO UNPRICED? (Y OR N)

\*\*FROM\*\*

\*\*\*TO\*\*

ACCOUNTING LOCATION CPR NUMBER FIELD REPORTING CODE EQUIPMENT CATEGORY NUMBER MATERIAL PRICE ADJUSTED MATERIAL COST /FOR

### PROPRIETARY

EXHIBIT 16
ACCOUNTS CHARGEABLE FORM FASN-4C

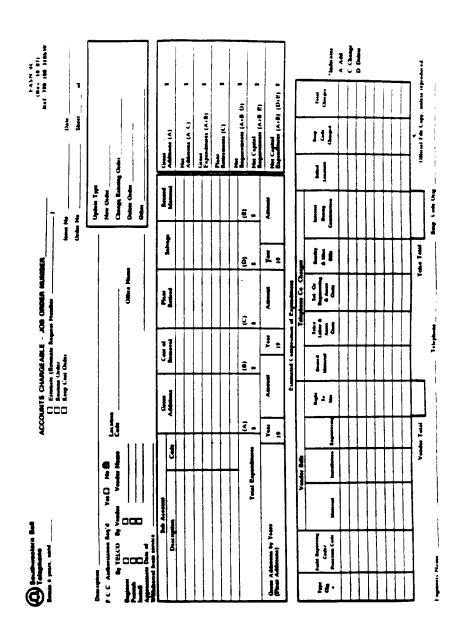

PROPRIETARY
Not for use or disclosure outside Southwestern Bell
Telephone Company except under written agreement.

# EXHIBIT 17 CS023 - ALC/FRC AUTHORIZATION

E-1898 - Plug-In Central Stock

CS023

Dallas,

211 South Akard, Room 1280 - Dallas
DIVISION MANAGER-CLERICAL SERVICES - 101 N. St. Mary's, Room 1008 - San Antonio
9051 Park West, Room 3-O - Houston

Please Authorize the following Area Numbers and Account Codes
for transactions by the Dallas Area Central Stock Estimates and

AREA NUMBERS ACCOUNT CODES AREA NUMBERS ACCOUNT CODES

This authorization is to be added to the list of Area Numbers and Account Codes furnished for the Dallas Area Central Stock in the letter to General Accounting Manager (1898.03 - Plug-In Central Stock) October 1, 1970.

DIVISION MANAGER -PROCUREMENT LOGISTICS

CC: Area Menagur Plug-In Administration One Bell Plasa, Room 2060:01

# EXHIBIT 18 MISCELLANEOUS TRANSFER JOB ORDER LEDGER CATEGORY DETAIL FORM SW-5024

|                                                 | Check any one:                                                                                                    | MISCELLANEOUS TRANSFER — JOB ORDER LEDGER CATEGORY DETAIL CHOOL ONLY ONE: [] EMONKEFIND TRANSFER [] NON-ENGINEERIND TRANSFER | JOB UNDER LEU                             | LEUGEN CATEGORY DETAIN | NG TRANSFER                                     |             |                           |
|-------------------------------------------------|----------------------------------------------------------------------------------------------------|----------------------------------------------------------------------------------------------------|-------------------------------------------|------------------------|-------------------------------------------------|-------------|---------------------------|
|                                                 | ADOPESS<br>(No., Street, Rosm, City, State, Zlp)                                                                                               |                                                                                                    | Jab Green<br>Number                       | Location<br>Code       | Account Cade<br>Function Cade                   | 7 6         | FA 80 Cade<br>(Accig Use) |
|                                                 |                                                                                                    |                                                                                                    |                                           |                        |                                                 |             |                           |
| -0                                              |                                                                                                    |                                                                                                    | 1 1 1 1                                   |                        |                                                 |             |                           |
| TELCO ENGINEERING TRANSFER                      | NG TRANSFER                                                                                                    | NON-ENGIN                                                                                                    | NON-ENGINEERING TRANSFER                  |                        | Check here if enly LABOR should be transferred: | d be transf |                           |
| Betw. Total Engineering                         |                                                                                                    | Errier Votes Labor                                                                                                    |                                           | TOM                    | MOTOR VEH - OTH                                 |             | <b>3</b>                  |
| CATEGORY                                        | AMOUNT                                                                                                    | CATEGORY                                                                                                    | AMOUNT                                    | EXTC EXE               | MATERIAL<br>EXEMPT MATIL                        |             | 티웨                        |
| DADACES BAW                                     | •                                                                                                    | DEFECT BAW                                                                                                    |                                           | _                      | REUMED MATI.                                    |             | 101                       |
| ENGN - OTH EXP                                  | 017                                                                                                    | NDMECT BAW                                                                                                    |                                           | _                      | NUPPLY EXP-OTH                                  |             | E :                       |
| BNOM - BOC SEC                                  | 8                                                                                                    | LEM - OTHER EXP                                                                                                    |                                           |                        | PROVIDE EXPLOTH                                 |             | <b>8</b>   3              |
| BAGN - RELATEN                                  |                                                                                                    | 188 - 80C 8EC                                                                                                    |                                           |                        | VENDOR LABOR                                    |             | <b>\$</b>   <b>\$</b>     |
|                                                 |                                                                                                    |                                                                                                    |                                           |                        | ABOOM MATE                                      |             | 8                         |
| HOURS                                           | QUANTITY                                                                                                    | HOURS                                                                                                    | QUANTITY                                  | 3 13                   | VENDOM ENG                                      |             | =                         |
| ENGR HOURS                                      |                                                                                                    | THENCH HOURS                                                                                                    |                                           | <b>7</b>               | VENDOR RTU                                      |             | 목 :                       |
|                                                 |                                                                                                    | PLACING HOURS                                                                                                    |                                           | <b>7</b>               | ABADORI OTHER                                   |             | <u> </u>                  |
|                                                 |                                                                                                    | BPLICING HOUNS                                                                                                    |                                           |                        | PENTS                                           |             | 1                         |
|                                                 |                                                                                                    | OTHER HOURS                                                                                                    |                                           |                        |                                                 |             | 1                         |
|                                                 |                                                                                                    |                                                                                                    |                                           |                        |                                                 |             |                           |
| WENTED BY:                                      |                                                                                                    | ОМПІ                                                                                                    | - EGTANATION: .                           |                        |                                                 |             |                           |
| OB BEDEEN:                                      | AOO:                                                                                                    |                                                                                                    |                                           |                        |                                                 |             |                           |
| APPROVED BY:                                    |                                                                                                    | рат:                                                                                                    |                                           |                        |                                                 |             |                           |
| m.t.                                            |                                                                                                    |                                                                                                    |                                           |                        |                                                 |             |                           |
| CONCLINENCE: (if transferred to a detected IC.) |                                                                                                    | DATE                                                                                                    | COE NETERENCE F.                          |                        | OOE REQUIRETION #                               |             |                           |
| m.e.                                            |                                                                                                    |                                                                                                    | OOF MATERIAL CODE:                        |                        | OOF MATERIAL GUANTITY:                          | UANTITY:    | 2                         |
| ) Open Job Adjustment                           |                                                                                                    | -                                                                                                    | Accounting Copy                           |                        |                                                 |             |                           |
| Cleased Job Adjustment-Fi                       | ) Clease Job Adjustment-Final Completion Report leaued (See next Nem)<br>Professed Buckersiffnesters (Append Ad) Sec. (3 Stone Effective Date) | oo                                                                                                    | Fletd Office File Capy<br>Job Folder Copy |                        | FOR USE OF ACCOUNTING DEPARTMENT                | JNTING DEF  | ARTMENT                   |
| ) Other -                                       |                                                                                                    |                                                                                                    | Hardwine Reconcillation Copy              | i de                   | Marrith/Year                                    | Bourde      | Pack<br>Number            |
|                                                 |                                                                                                    | _                                                                                                    |                                           |                        |                                                 | _           |                           |

# EXHIBIT 19 MOR/SPREADSHEET

### TOPEKA, KANSAS 1990 PICS CAPITAL BUDGET REPORT

NET CUMULATIVE (000)

DATE: JULY 13,1990

JAN FEB MAR APR MAY JUN JUL AUG SEP OCT NOV DEC

TOTAL 57C, 357C, 157C, 77C, 377C, 67C, 167C

01-90 VIEW 193 665 1146 1627 2109 2590 3071 3552 4034 4515 4994 5484 CURE. MOR 193 1039 1298 1632 2293 3078 3676 4055 4436 4821 5216 5603 ACTUAL 473 950 1362 1717 2503 2957 DIFFERENCE +280 -89 +64 +85 +210 -121 X Y-T-D 8.6% 17.3% 24.3% 30.6% 44.7% 52.8%

LOOP ELECTRONICS - 257C, 457C

01-90 VIEW 628 1331 2034 2737 3440 4143 4846 5549 6252 6955 7658 8362 CURE. MOR 628 1107 1916 2763 3465 4799 5277 5310 5343 5374 5389 5400 ACTUAL 507 1474 1885 2581 3804 4177 DIFFERENCE -121 +367 -31 -182 +339 -622 \$ Y-T-D 6.1% 17.6% 34.9% 47.8% 70.4% 77.4%

NCTE - 358C, 858C

880 1018 1156 1294 1432 1560 548 753 966 1192 1404 1560 742 604 456 01-90 VIEW 12 160 308 548 CURR. MOR 12 156 322 305 399 452 ACTUAL 73 191 253 329 380 482 +24 -19 +30 -69 DIFFERENCE +61 +35 3.9% 12.2% 16.2% 21.1% 24.4% 30.9% X Y-T-D

THE BUDGET FUNDED LEVELS FOR KANSAS CHANGED WITH THE APRIL 13 REPORT

### **PROPRIETARY**

EXHIBIT 20
NET CAPITAL TRACKING REPORT (NCTR)

| KYMMAGI<br>REPORT PERTOD: JAL - FLASI   | ,           |            | (TUD2     |                | NELL TELEPHO           | IE CUIPNIY       | F          | INA    | L     | PAGE: 2<br>38/89/94 | 2339           |
|-----------------------------------------|-------------|------------|-----------|----------------|------------------------|------------------|------------|--------|-------|---------------------|----------------|
| ZIZAG RB                                | MET C       | PITAL TRAC | YTMC DEDG |                | OKLAHONA<br>AUTHORITZE | LEVEL VS         |            |        |       |                     |                |
| \$(9 <del>00</del> )                    | HOMTH       | HONTH      | ATMS KETU | ar i           | AU LUNCE TEL           | ALD<br>GLEAST A2 | AL I DALS  |        | ~~~   |                     | _              |
| 7(447)                                  | AUTH        | ACTUAL     | DIFF      | Z DIFF         | AUTH                   | ACTUAL           | DIFF       | I DIFF | (LL)  | ANNUAL              | Z Z            |
| STATE CAPITAL                           | 233222      | ********   | ATL       | T ATLL         | MUIN                   | MC:UNL           | ATLL       | A VIPT | REUSE | AUTHRZD             | THEM           |
| *************************************** |             |            |           |                |                        |                  |            |        |       |                     |                |
| UND .                                   | •           | 9          |           | INF            | 0                      | 11               | +1         | INF    |       |                     | INF            |
| BUILDINGS                               | 485         | 167        | 378-      | 78.64-         | 3,518                  | 2,754            | 764-       | 21.73- | 0     | 5,349               | 51.48          |
| VEHICLES                                | 394         | 444        | 50        | 12.60          | 1,312                  | 1,413            | 101        | 7.72   |       | 3. <del>000</del>   | 47.11          |
| 2.00T                                   | 92          | 195        | 13        | 14.51          | 641                    | 814              | 173        | 26.93  | 0     | 1,100               | 73.96          |
| FURNITURE & OFF SUPP                    | 23          | j          | 22-       | 94.77-         | 162                    | 64               | <b>98-</b> | 60.26- | 9     | 403                 | 15.98          |
| OFFICIAL COMM EQUIP                     | 7 <b>35</b> | 399        | 336-      | 45.74-         | 2,450                  | 1,830            | 624-       | 25.30- | 339   | 3,332               | 54.92          |
| HAINFRAMES                              | •           | •          | •         | 0. <b>90</b>   | •                      | •                | •          | 9.00   | 0     |                     | 0.00           |
| MINICOMPUTERS & AGS                     | 314         | 96         | 229-      | 69.58-         | 1,678                  | 416              | 1,262-     | 75.22- | •     | 3,454               | 11.37          |
| PERSONAL COMPUTERS                      | 24          | 13         | 11-       | 47.44-         | 154                    | 219              | 65         | 42.23  | 0     | 380                 | 73. <b>8</b> 1 |
| TOTAL GEN SUPPORT                       | 2.069       | 1,164      | 905-      | 43.72-         | 9,915                  | 7,521            | 2,394-     | 24.14- | 339   | 17,134              | 43.90          |
| ANALOS ESS                              | 768         | 156        | 612-      | 79.70-         | 2,663                  | 1,299            | 774-       | 37.50- | 228   | 8.272               | 15.59          |
| DIGITAL ESS                             | 2.327       | 692        | 1.633-    | 70.24-         | 16,648                 | 10,221           | 5,827-     | 34.31- | 643   | 38,211              | 26.75          |
| ELECTRO NECH EQUIP                      | 197         | 43         | 66-       | 69.86-         | 597                    | 368              | 229-       | 38.34- | 179   | 1.877               | 19.63          |
| OPERATOR SYSTEMS                        | 51          | 62         | 11        | 20.71          | 984                    | 495              | 491-       | 49.82- | 3     | 1.045               | 47.35          |
| RABIO SYSTEMS                           | 19          | 8-         | 27-       | 149.82-        | 222                    | 8                | 214-       | 96.24- | i     | 494                 | 1.71           |
| OTH & DBS CXT EQUIP                     | 750         | .1,177     | 427       | 56.94          | 7.029                  | 6.833            | 194-       | 2.78-  | 184   | 14,719              | 46.43          |
| PAIR GAIN CKT EQUIP                     | 265         | 1,447      | 1,142     | 431.01         | 2,241                  | 4,737            | 2,496      | 111.40 | 68    | 3.420               | 130.87         |
| TOTAL COE                               | 4,289       | 3,529      | 764-      | 17.73-         |                        | 23,752           | 5,234-     | 17.93- | 1,225 | 68,230              | 35.10          |
| PUBLIC COIN                             | 93          | 1-         | 94-       | 104.92-        | 641                    | 372              | 249-       | 38.84- | 98    | 1,842               | 37.41          |
| OTHER STATION                           | 380         | 155        | 145~      | 48.32-         | 1,110                  | 1,473            | 363        | 32.71  | •     | 2,111               | 69.78          |
| TOT INF ORIGITERN                       | 393         | 154        | 237-      | <b>60.</b> 77- | 1,751                  | 1,845            | 114        | 6.51   | 98    | 3,153               | 59.15          |
| POLEZ & COMBUTT                         | 96          | 351        | 255       | 265.5B         | 672                    | 1.137            | 445        | 69.23  |       | 1.159               | 98.12          |
| DROP & BLOCK                            | 351         | 364        | 13        | 3.79           | 2,457                  | 2,561            | 194        | 4.23   | ė     | 4,221               | 60.67          |
| FBR/DIST LINES HETAL                    | 2.640       | 3.285      | 645       | 24,44          | 18,473                 | 19.320           | 847        | 4.58   | i     | 31.691              | 64.96          |
| FOR/DIST LINES NHET                     | 244         | 517        | 273       | 111.97         | 1,700                  | f,100            | 688-       | 35.61- | i     | 2,942               | 37.38          |
| TOLL LINES HETALLIC                     | 14          | 29         | 15        | 110.17         | 67                     | 140              | 73         | 108.57 | i     | 194                 | 134.37         |
| JATTH-MON 23HTL LLIOT                   | 1.014       | 343        | 671-      | 66.22-         |                        | 1,685            | 3.319-     | 67.40- | i     | 7,576               | 21.19          |
| TRIME LINES HETALLIC                    | 1           | 4          | 3         | 277.62         | 24                     | 60               | 34         | 148.20 | i     | 35                  | 170.20         |
| TRIBE LINES H-HETAL                     | 24          | 81-        | 165-      | 434.45         | -                      | 168              | 569-       | 77.16- |       | 1,966               | 15.79          |
| TOTAL CABLE & WIRE                      | 4,384       | 4,813      | 429       | 9.78           | 29,062                 | 26,090           | 2,972-     | 10.22- | •     | 48,794              | 53.47          |
| LEASENGLE ENPROVITE                     | •           | •          | •         | 0.00           | fø                     | 10               | •          | 1.13-  | •     | 13                  | 76.05          |
| OK STATE PROGRAM                        | 11,12       | 9,668      | 1,475-    | 13.25-         | 69,924                 | 59,439           | 19,465-    | 15.00- | 1,662 | 137,332             | 43.28          |
| OK CHIE PROCRAM                         | 247         | 67         | 196-      | 72.84-         | 1.227                  | 1,784            | 757        | 61.74  | 22    | 2,349               | 84.44          |
| TOTAL SHE + STATE                       | 11,382      | 9,727      | 1,655-    | 14.54          | 71,151                 | 61,423           | 9,728-     | 13.67- | 1,484 | 139,681             | 43.97          |
| CAPITALIZED LEASES                      | 14          | 6          | 8-        | 55.39-         | - 98                   | 229              | 131        | 133,72 |       | 167                 | 137.15         |
| R ABJUSTNEHTS                           | ,           | i          | •         | 9.96           | ,,<br>•                | 22,              | "          | 1.00   | •     | •                   | 0.00           |
| TOTAL FR CAPITAL<br>(WITH CAP LEASES)   | 11,396      | 9,733      | 1,663-    | 14.59-         | 71,249                 | <b>61,652</b>    | 9,597-     | 13,47- | 1,684 | 139,848             | 44.66          |

.NE: HIKE THIEL 314-235-6373

\*PROPRIETMY: NOT FOR USE OR BISCLOSURE OUTSIDE SHAT EXCEPT BY WRITTEN AGREEMENTS

### PROPRIETARY

# EXHIBIT 21 OUTLINE OF PLAN

|                     |                             |               |           |                |              |           | .~.    |                     |
|---------------------|-----------------------------|---------------|-----------|----------------|--------------|-----------|--------|---------------------|
|                     |                             |               |           |                |              |           | •      |                     |
|                     |                             |               |           |                | LINE OF FLAN |           |        |                     |
|                     |                             |               |           |                |              |           |        |                     |
| SUB<br>Family       | TODAL<br>REQ                | 2001<br>REUSE | 12<br>QTY | 220.1412 PRICE | TOPAL        |           | PRICE  | TOTAL               |
| 57C<br>MICH<br>MICI | 200<br>100                  | 100           | 50<br>0   | 100.00         | 5000.00      | 50<br>100 |        | 6500.00<br>10000.00 |
| SUMOP               | L 57C                       |               |           |                |              |           |        |                     |
| NEW                 | \$5000<br>\$16500<br>\$2000 | .00           |           |                |              |           |        |                     |
| 77C                 | 200                         | 50            | 0         |                |              | 150       | 100.00 | 15000.00            |
| ELFX                | 200<br>10                   | 50<br>0       | Ö         |                |              | 10        |        | 1500.00             |
| SUENOS              | NL 77C                      |               |           |                |              |           |        |                     |
| 1050                | # \$0.<br>\$16500<br>\$4000 | 0.00          |           |                |              |           |        |                     |
|                     |                             |               |           |                |              |           |        |                     |
| 157C                |                             |               |           |                |              |           |        |                     |
|                     |                             |               |           |                | •            |           |        |                     |
| ECT.                |                             |               |           |                |              |           |        |                     |
| GND                 | TOBL                        |               |           |                |              |           |        |                     |
| H                   | <b>= \$_</b> _              |               |           | _              |              |           |        |                     |
| 1986                | \$                          |               |           | _              |              |           |        |                     |
| PID                 |                             |               |           | _              |              |           |        |                     |
|                     |                             |               |           |                |              |           |        |                     |

EXHIBIT 22
PRADJ AUTHORITY NUMBER LOG

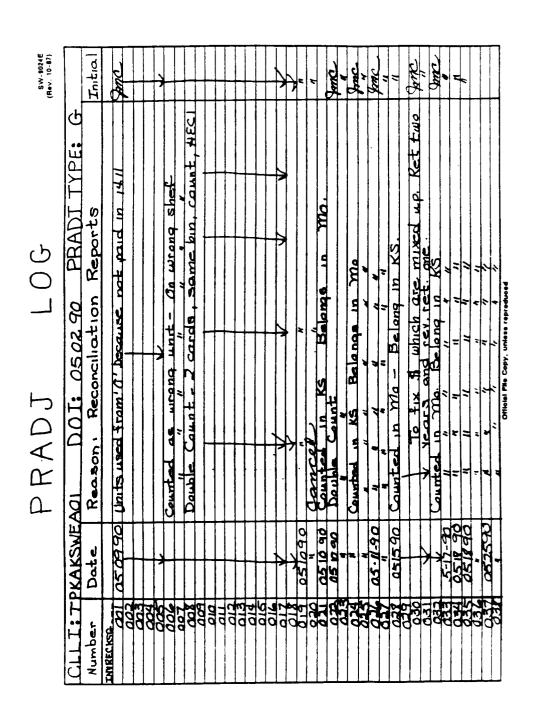

PROPRIETARY
Not for use or disclosure outside Southwestern Bell
Telephone Company except under written agreement.

# EXHIBIT 23 REINVENTORY ON-LINE INPUT FORM

### REINVENTORY ON-LINE INPUT FORM

| ORIGINATOR <u>INVDLI 000</u> /                                                                                                    | ECI Y=YES CPR Y=YES                        |
|----------------------------------------------------------------------------------------------------|--------------------------------------------|
| ACCOUNTING LOCATION                                                                                                    |                                            |
| TYPE OF ADJUSTMENT R= REJECT D= DELAY                                                                                                    | D PROCESSING O= OTHER                      |
| A= ADD OR R= REMOVE                                                                                                    |                                            |
| 4434 QUANTITY                                                                                                    |                                            |
| ECI INFORMATION NEEDED IF ECI Y                                                                                                    |                                            |
| BASIC UNIT (HECI) T/R2620                                                                                                    | <del></del>                                |
|                                                                                                    | UFACTURER                                  |
| STATUS S-SPARE W-WORKIN                                                                                                    | G                                          |
| R=AWAITING REPAIR M=MAINTE<br>C=COMMITTED SPARE                                                                                                    |                                            |
| CPR INFORMATION NEEDED IF CPR Y                                                                                                    |                                            |
| YEAR TAX AREA (IF                                                                                                    |                                            |
| TAX AREA (IP                                                                                                    | NON-STANDARD)                              |
|                                                                                                    | NON-STANDARD)                              |
| CPR NUMBER 470/30 FRC 357C (IF NON-STANDARD)                                                                                                    | NON-STANDARD)                              |
| CPR NUMBER 470/30 FRC 357C (IF NON-STANDARD)                                                                                                    | NON-STANDARD)                              |
| CPR NUMBER 470/30  FRC 357C (IF NON-STANDARD)  EO CAT 808 (IF NON-STANDARD)  TOTAL MATERIAL COST 1/2 320.00                                                                                                    | NON-STANDARD)                              |
| CPR NUMBER 470/30  FRC 357C (IF NON-STANDARD)  EO CAT 805 (IF HON-STANDARD)  TOTAL MATERIAL COST 1/2 320.00  TOTAL IN-PLACE COST 1/8 076.40                                                                                  |                                            |
| CPR NUMBER 470/30  FRC 357C (IF NON-STANDARD)  EO CAT 805 (IF HON-STANDARD)  TOTAL MATERIAL COST 1/2 320.00  TOTAL IN-PLACE COST 1/8 076.40  PREPARED BY:                                                                    | DATB: <u>3-9-90</u>                        |
| CPR NUMBER 470/30  FRC 357C (IF NON-STANDARD)  EO CAT 805 (IF NON-STANDARD)  TOTAL MATERIAL COST 1/2 320.00  TOTAL IN-PLACE COST 1/7 076.40  PREPARED BY:                                                                    | DATE: <u>3-9-90</u><br>DATE: <u>030990</u> |
| CPR NUMBER 470/30  FRC 357C (IF NON-STANDARD)  EO CAT 805 (IF NON-STANDARD)  TOTAL MATERIAL COST 1/2 320.00  TOTAL IN-PLACE COST 1/8 076.40  PREPARED BY:  ENTERED BY:  TRANSACTIONS CPR                                     | DATB: <u>3-9-90</u>                        |
| CPR NUMBER 470/30  FRC 357C (IF NON-STANDARD)  EO CAT 805 (IF HON-STANDARD)  TOTAL MATERIAL COST 1/2 320.00  TOTAL IN-PLACE COST 1/8 076.40  PREPARED BY:  ENTERED BY:  TRANSACTIONS CPR  VERIFIED CPR BY:                   | DATE: 3-9-90 DATE: 030990 ECI: DATE:       |
| CPR NUMBER 470/30  FRC 357C (IF NON-STANDARD)  EO CAT 808 (IF NON-STANDARD)  TOTAL MATERIAL COST 1/2 320.00  TOTAL IN-PLACE COST 1/8 076.40  PREPARED BY: ENTERED BY: TRANSACTIONS CPR  VERIFIED CPR BY: VERIFIED ECI BY:    | DATE: 3-7-90 DATE: 830990 ECI: DATE: DATE: |
| CPR NUMBER 470/30  FRC 357C (IF NON-STANDARD)  EO CAT 808 (IF NON-STANDARD)  TOTAL MATERIAL COST 1/2 320.00  TOTAL IN-PLACE COST 1/8 076.40  PREPARED BY: ENTERED BY: TRANSACTIONS CPR  VERIFIED CPR BY: VERIFIED ECI BY:    | DATE: 3-7-90 DATE: 830990 ECI: DATE: DATE: |
| CPR NUMBER 470/30  FRC 357C (IF NON-STANDARD)  EO CAT 805 (IF HON-STANDARD)  TOTAL MATERIAL COST 1/2 320.00  TOTAL IN-PLACE COST 1/8 076.40  PREPARED BY:  ENTERED BY:  TRANSACTIONS CPR  VERIFIED CPR BY:                   | DATE: 3-7-90 DATE: 830990 ECI: DATE: DATE: |
| CPR NUMBER 470/30  FRC 357C (IF NON-STANDARD)  EO CAT 808 (IF NON-STANDARD)  TOTAL MATERIAL COST 1/2 320.00  TOTAL IN-PLACE COST 1/8 076.40  PREPARED 8Y:  ENTERED 8Y:  TRANSACTIONS CPR  VERIFIED CPR BY:  VERIFIED ECI 8Y: | DATE: 3-7-90 DATE: 830990 ECI: DATE: DATE: |

## PROPRIETARY

EXHIBIT 24
REPORT OF PLANT RETIRED AND SALVAGED FA FORM SN-726

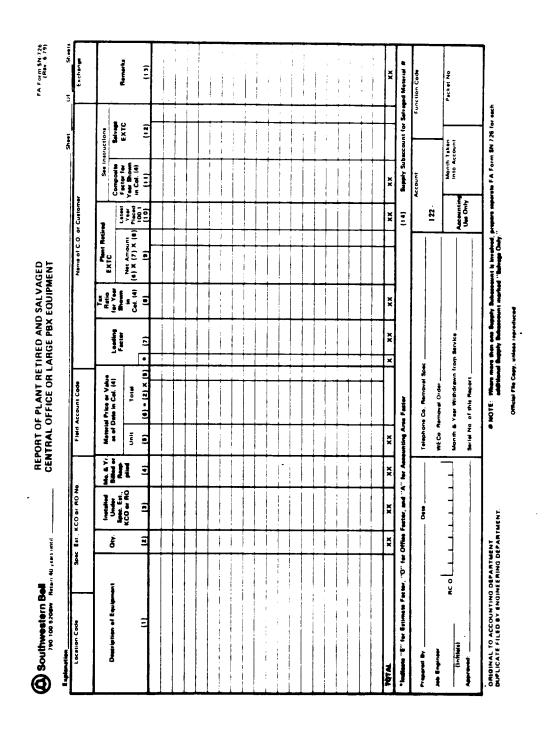

PROPRIETARY
Not for use or disclosure outside Southwestern Bell
Telephone Company except under written agreement.

# EXHIBIT 25 REQUEST FOR ASSIGNMENT, CHANGE OR CANCELLATION OF LOCATION CODES FORM SW-4197

| Petention Period-1 Year                                                | REQUEST FOR ASSIGN                                                   | MENT, CHANGE O                                                              | R CANCELLATIO                 | SW-41<br>(Rev. 7-4<br>N              |
|------------------------------------------------------------------------|----------------------------------------------------------------------|-----------------------------------------------------------------------------|-------------------------------|--------------------------------------|
| coounting Center                                                       | Division                                                             |                                                                             | District No.                  |                                      |
|                                                                        | Complete Appropriate Se                                              | ction Below For Actio                                                       |                               |                                      |
| ·                                                                      |                                                                      | For A New Location                                                          |                               |                                      |
| Administrative or G                                                    | eographie                                                            |                                                                             | Group No. (V27.503):          |                                      |
| rescription & Address (Max.                                            | 48 positions):                                                       | 1 (100,000 Gr                                                               | roes Square Feet) _           | _ 6 (Leased space                    |
|                                                                        |                                                                      | 2 (75% to C.0                                                               | D. E.)                        | w/o services)7 (Com. Dial Of         |
|                                                                        |                                                                      | 3 (Less than ?                                                              | 75% to C.O.E.)                | Buildings)                           |
|                                                                        |                                                                      | 4 (Admin./Bu                                                                | m. Ofc.)                      | 8 (Unattended re-<br>peater buts, et |
| Valid or lavalid Acc<br>(If C, add M, R, & X):                         | count Codes #                                                        | 5 (50% to gare<br>storereoms                                                |                               | 9 (Leased space with services)       |
|                                                                        |                                                                      | Building Identification                                                     | na Categories (V27.603)       | ):                                   |
|                                                                        |                                                                      | 1 (Miss. Bldgs                                                              | s. Owned)                     | _ 6 (Dial & Admin                    |
| <del></del>                                                            | <del>-</del>                                                         | 2 (Steel Tower                                                              | rs - non-buildings)           | bidg owned                           |
| * - Valid for Central Stock E                                          | stimate)                                                             | 3 (Pences, ligi<br>non-buildi                                               | hting, parking, otc.—<br>ngs) |                                      |
| rop General Capital Estimate                                           |                                                                      | Material Usage Code                                                         | e(s)                          |                                      |
| ax Sogment Code P(s) (Assig                                            | ned by Tax Section):                                                 | (BSP 743-001-901 S                                                          | SW. Supply Massal):           |                                      |
| hysical Storeroom:Yee  excription - Use Section A.  Add or (Delete) Ad | Section B - Request                                                  | Assigned Location C (Comptrollers Use O  To Change Location (  Explanation: | Paly)                         |                                      |
| * » Valid for Central Steek B                                          | R. & X):                                                             | Change Tax Segmen                                                           | at: Prom                      | To                                   |
| - Value for Cabinal Stock E                                            | Section C - Cancel L                                                 | acation Code:                                                               |                               |                                      |
| planation:                                                             |                                                                      |                                                                             | 5 forwarded to Comptrol       | Ders to clear investmen              |
|                                                                        |                                                                      | Date                                                                        |                               |                                      |
| quested by:                                                            |                                                                      | Completed by:                                                               |                               |                                      |
| Title                                                                  | Date                                                                 |                                                                             | Group                         | Date                                 |
| Telephone:                                                             |                                                                      | Data base                                                                   |                               | ,                                    |
|                                                                        | Date .                                                               | Updated:Comp                                                                | ptreilere Bep.                | Date                                 |
|                                                                        | m or district (the second two char<br>n V27.603, Paragraph 2.01, and |                                                                             | see note in the Accoun-       | ting Handbook-                       |

# PROPRIETARY

EXHIBIT 26
CENTRAL STOCK INVESTMENT TOTALS BY FRC AND YEAR REPORT
BR 756-122-363-80

| 02/01/90<br>PAGE: 7                                                                              | <u> </u>                                                                                                    | - 12/4,59                                     |            |                                                   |
|--------------------------------------------------------------------------------------------------|----------------------------------------------------------------------------------------------------|-----------------------------------------------|------------|---------------------------------------------------|
|                                                                                                  | +336.4                                                                                                    | 49.486+                                       | +195.75    |                                                   |
| FRC AND YEAR                                                                                     | 2/384.48E                                                                                                    | - 978.33<br>P                                 | + 195,75   | a alasa qadan                                     |
| CENTRAL STOCK IMMESTMENT TOTALS BY FRC AND VEAR                                                  | 77.52.42                                                                                                    | 143 698.40<br>15.40:51                        | 18 712,44  | 19, 49<br>19, 19, 19, 19, 19, 19, 19, 19, 19, 19, |
| CENTRAL S                                                                                        | Ab) MATERIAL<br>COST<br>634,627,62<br>872,884,51<br>699,979,62                                                                                                    | 0742,715.07<br>0.00<br>04,550.03<br>04,550.00 | 918,968.19 |                                                   |
| 59867<br>KC<br>1 E0885                                                                           | MATERIAL<br>COST - COST - |                                               | 016,125.77 |                                                   |
| SOUTHWESTERN BELL-HOKA<br>796-122-565-60<br>Accementor Arra I KC<br>Acquesting Location I E00885 |                                                                                                    | 7 2 2 1 1 1 1 1 1 1 1 1 1 1 1 1 1 1 1 1       | 1675 01    |                                                   |

EXHIBIT 27
DETAIL AND SUMMARIZATION OF RECORD DIFFERENCE BY CPR REPORT
BISP 756-121-337-01

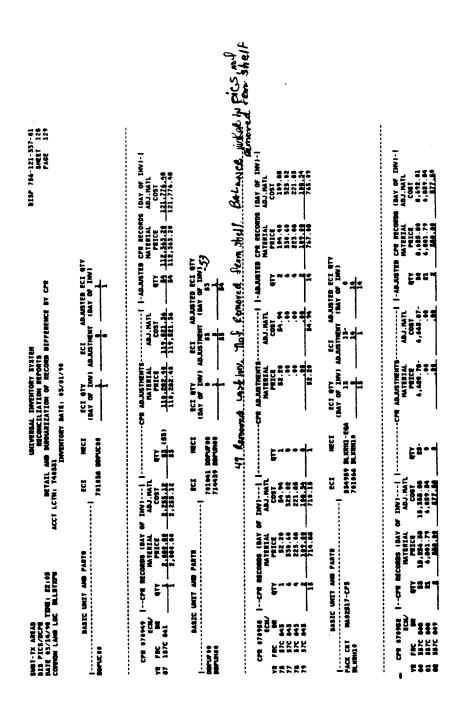

EXHIBIT 28
DETAILED PAYMENT EXCEPTIONS REPORT
BR 756-129-301-04

EXHIBIT 29
DETAILED VERIFIED BILLING REPORT
BR 756-129-301-01

| INDECT: DATE: SAVING STANDARD SAVING STANDARD SAVING STATE TOWNS COURSES SAVING STATE SAVING STATE SAVING STA |
|----------------------------------------------------------------------------------------------------|
|----------------------------------------------------------------------------------------------------|

EXHIBIT 30
FB23 GEOGRAPHIC LOCATION ACCOUNT AND TAX CODE LISTING REPORT

| 7000 TES |   | 28<br>28<br> |   |   | D NO BELETE<br>D NO BCCCUMI             | COPES-ACCOUNT                              | IT MODIFIER-GOOD/BAD                                                                                                    | GROUP LINE COLLILE VALID NO SELETE<br>GROUP LINE COLLILE VALID NO SUITE COPES-ACCOUNT MYDIFIER-GOOVERD THD-CENT STR IND * * *                                                                                                    |        |     |
|----------|---|--------------|---|---|-----------------------------------------|--------------------------------------------|----------------------------------------------------------------------------------------------------|----------------------------------------------------------------------------------------------------|--------|-----|
| •        | • | •            | 6 | - | 0<br>778 -<br>3704 -                    | • • • • • • • • • • • • • • • • • • •      | 0 - • BESC CC AREA HORTES COSMOS ST SOO E BIN<br>7701-0 7781-0 270C1-0  57041-0 570C1-0                                        | NOS ST 500 E BIN<br>IND-CENT STK IND * * *<br>270C1-0<br>670H1-0                                                                                                    | 3706 - |     |
| •        | • | •            | • | - | 9 • • • ACCOUNT<br>774 - 876 -          | • • DESC<br>COBES-ACCOUR<br>-1-9           | ** DESC KC AREA MDGIRS COSMOS #2 500 E BIN<br>ES-ACCOUNT MODIFIES-COOD/BAB IND-CENT STK INI<br>-9 7781-0 270C1-0<br>-6 570C1-0 | ACCOUNT CORES-ACCOUNT NOBIFIES-COOD/SAD IND-CENT STR IND                                                                                                    | 3706 - | 1-0 |
| •        | • | •            | • | - | 0<br>••• ACCOUNT<br>778 -<br>878 -      | • • PESC<br>COPES-ACCOU                    | * PESC KC AREA HURINS COSMOS AS SOU E BTH ES-ACCOUNT MUBIFIER-GOOD/BAB INB-CENT STK INI -0 77R1-0 270C1-0 -0 570C1-0           | • * PESC KC AREA HD2INS COSNOS 83 SOD E 87H • ACCOMIT CORES-ACCOUNT NOBIFIER-GOD/SAB INS-CENT STK INS • • • 77H = •1-0 77H = •1-0 570C = -1-0 570C = -1-0                                                                                                    | 3700 - | 1-0 |
| •        | • | •            | • | - | 0<br>• • • ACCBURT<br>778 -<br>3786 -   | ACCOUNT CORES-ACCOUNT<br>7741-0<br>37641-0 | TC AMEA HOUTES COSTUDE DA 500 E BTM  III TODATES000-0AD IND-CENT STK IN  7781-0 278C1-0  570C1-0 477K1-0                       | FE AMEA HOGGING COSTORS TO SOO E DIM  TODIFIER-COOD/AND IND-CENT STR IND  7781-0  570C1-0  677R1-0                                                                                                    | 3966   |     |
| •        | • | •            | - | - | 778 - 378 -                             | • • MESC<br>• • MESC<br>• • 1-0            | • ACCUMIT CORES-ACCUMIT INDIFIER-GOOD-DAD IND-CENT STR 1100 7710 - 1-0 7770 - 1-0 5790 - 1-0 5790 - 1-0 5790 - 1-0             | 100 C 010 C 010 C | 3706 - |     |
|          | • | •            | _ | - | • • • • • • • • • • • • • • • • • • • • | - • HE3(                                   | • • DESC. FOR TOOLS ONLY<br>ES-ACCOURT MODIF ER-0000/BAI                                                                       | 6 . * DESC FOR TOOLS ONLY  * * * ACCOUNT CORES-ACCOUNT NODIFIER-GOOD/BAD IND-CENT STE IND * * *                                                                                                    |        |     |

PROPRIETARY
Not for use or disclosure outside Southwestern Bell
Telephone Company except under written agreement.

EXHIBIT 31
FC22 DOPAC EDIT LIST REPORT

| 2                                                                      | METERS - PCER MEPAC E | 7 1101                                                                                                    | <u>.</u>  | PORT- PCER DOPAC EDIT LIST - BAP F.465.1                          | -                                                                                 |          |                      | -                                                                                                    | JOBATS BAIL - 10/29/6/ INIERIN                                                                                           | - 16                                                                                                    | 7.4.              |                                                                                         |                                                                    |                                                                                                    |                                                                                  |                  |
|------------------------------------------------------------------------|-----------------------|----------------------------------------------------------------------------------------------------|-----------|-------------------------------------------------------------------|-----------------------------------------------------------------------------------|----------|----------------------|----------------------------------------------------------------------------------------------------|----------------------------------------------------------------------------------------------------|----------------------------------------------------------------------------------------------------|-------------------|-----------------------------------------------------------------------------------------|--------------------------------------------------------------------|----------------------------------------------------------------------------------------------------|----------------------------------------------------------------------------------|------------------|
| MENTAL-CODE ONG CHB PACK PAC PAS<br>BATE MANDER PEC PEC ONTGIN NAM NAM | 22                    | AC ON I                                                                                                    | NI NI     | AC PAS                                                            | MCON.                                                                             | DIC C    | OCCUPENT<br>COUNTER  | SOURCE COUNTER THE TYP THE                                                                                    | ¥                                                                                                    | COUNT                                                                                                    | 9 0<br>9 0<br>9 0 |                                                                                         | ACCT<br>TYP                                                        | TOTAL<br>GTY/HOURS                                                                                                    |                                                                                  | TOTAL<br>AMOUNT  |
| MATERIAL A<br>CODE T                                                   | 52                    | AUTH CROCK<br>TYPE NAMER                                                                                                    | ,         | REFERENCE                                                         |                                                                                   | 35       | 1 3003-4             | RESP-COUR RESP-CODE JOB EN FLHC F119 YR PRO PRO INP HIP-SER ONIG CHGB ST CB CODE MARBER PL TYP IND TYP NAMBER | F113                                                                                                    | # 1 2 5 5 7 5 5 7 5 5 7 5 5 7 5 5 7 5 5 7 5 5 7 5 5 7 5 5 7 5 7 5 5 7 5 7  | 8 3               |                                                                                         |                                                                    | LATE CREM                                                                                                    | HATE CHEM MR-GAP EXP-TYP<br>GAP NUM NUM CODE                                     | EXP-TYP<br>CODE  |
| MECO CHILL NO                                                          |                       |                                                                                                    | 2         | 10993                                                             | PLINCH CHE IN IN HOPPS SER HO                                                     | 3000 400 | . AS .               | ABJ-INB MATL: DESCRIPT ORG-PK-DATA                                                                            | DESCRI                                                                                                    | 986                                                                                                    | -PK-DA            | <b>1</b>                                                                                |                                                                    |                                                                                                    |                                                                                  |                  |
| B7188482USA T T T 82 PICS 801                                          | Ξ                     | 7 L                                                                                                    | 55        | 144                                                               | S 801 84 TMMSFERS 82<br>811P468411 387510000<br>80800000008                       |          | 0000004<br>Sa7510000 | • • E                                                                                                    |                                                                                                    | 2.2                                                                                                    | 14 6301           | 1381<br>T 0000000                                                                       | 9000                                                               | 8                                                                                                    |                                                                                  | # CA3            |
| •                                                                      | Ë                     | Ä                                                                                                    | 7.1       | MTEBACG                                                           | /REPORTEB/CORRECTION/A                                                            |          |                      | EBIT NO.                                                                                                    |                                                                                                    |                                                                                                    |                   | HE SSAGE                                                                                | *                                                                  |                                                                                                    |                                                                                  |                  |
|                                                                        |                       | *******                                                                                                    | £         | 100 P                                                             |                                                                                   |          | <b>:</b> , ; :       | x<br>2<br>4                                                                                                   | CAT NO<br>GEO-CODE<br>ACCOLNT<br>FUNC-COE<br>EXP-171 at<br>EN-CODE<br>BLOG-GRPH<br>SS-NAM B<br>0158-0ATE<br>ANDS-REPT    |                                                                                                    | TYPE POSED CEP 1  | D6-FIELD ERRORS CATION COD C CAD TYPE 1 C CAD TYPE 2 C LDG GRP NATBER DC SEC NATBER CHC | COBINATION<br>COBINATION<br>COBINATION<br>COBINATION<br>COBINATION | N 1110<br>N 1110<br>N 1110<br>N 1110<br>N 1110<br>N 1110<br>N 1110<br>N 1110<br>N 1110<br>N 1110<br>N 1110<br>N 1110<br>N 1110<br>N 1110<br>N 1110<br>N 1110<br>N 1110<br>N 1110<br>N 1110<br>N 1110<br>N 1110<br>N 1110<br>N 1110<br>N 1110<br>N 1110<br>N 1110<br>N 1110<br>N 1110<br>N 1 1 1 1 1 1 1 1 1 1 1 1 1 1 1 1 1 1 1 |                                                                                  |                  |
| •                                                                      | -                     | <b>*</b>                                                                                                    | 214       | 901<br>1765712<br>90                                              | 67100462008 T T T 62 PICS 001 06 TRNSKRS 62<br>8119456412 397510000<br>9000000000 | 3        | 00000137.00          | • • •                                                                                                    |                                                                                                    | 2.2                                                                                                    | 1 4 6341          | 1 000000                                                                                | •000                                                               | 8                                                                                                    |                                                                                  | 263.98<br>CY1    |
| -                                                                      | Ī                     | 3                                                                                                    | /867      | ORTEB/CL                                                          | /REPORTEB/CORRECTION/A                                                            |          |                      | EDIT NO.                                                                                                    |                                                                                                    |                                                                                                    |                   | HE 35A0E                                                                                | ×                                                                  |                                                                                                    |                                                                                  |                  |
|                                                                        |                       | 124404<br>124404<br>12440<br>124404<br>124404<br>12440<br>124404<br>124404<br>1244 | £         | 71 4 5381<br>520 4 570<br>500 7 7 7 7 7 7 7 7 7 7 7 7 7 7 7 7 7 7 | ;;                                                                                | ·        | *, , *               | Ş                                                                                                    | CAT ND<br>GEO-CODER<br>ACCOLNT<br>FUNC-COE<br>END-CODER<br>B100-CRP H<br>BS-NAP H<br>B158-BATE<br>AND-CODER<br>B158-BATE | CAT NO. 84-FIELD ERRORS ACCOUNT CODE CACCOLANT FLAC-COE FLAC-COE F | TION I            | COB<br>T COB<br>MANGER<br>WESTER                                                        | COMPINATION<br>COMPINATION<br>COMPINATION<br>COMPINATION           | A                                                                                                    |                                                                                  |                  |
| SPICOMINANT T T T SE PICS COL                                          | -                     | T T 62                                                                                                    | 7 C       | 001 04<br>1P£1275                                                 | \$ 001 06 TANSFERS B2<br>011P512751 587510000<br>000000000000                     |          | 0022848<br>347510000 | • ·                                                                                                    |                                                                                                    | 29<br>29<br>29                                                                                                    | 7 4 0331          | 8331<br>T 8800808                                                                       | 90900                                                              | 8                                                                                                    |                                                                                  | 56.14-<br>CY1    |
| _                                                                      | Ē                     | 3                                                                                                    | 1         | ORTEBAC                                                           | /REPORTEB/COMRECTION/*                                                            |          |                      | EBIT MO.                                                                                                    |                                                                                                    |                                                                                                    |                   | HE SSAGE                                                                                | 3                                                                  |                                                                                                    |                                                                                  |                  |
|                                                                        |                       | 101                                                                                                    | Ę <u></u> | 7 4 8111                                                          | •                                                                                 | •        | •                    | ž                                                                                                    | CAT NO<br>EXP-TP1 H<br>VH-PLACE<br>GEO-CDE                                                                               | CAT NO. 41-POSTING<br>EXP-TP1 MEMPB TVPE 1<br>VH-PLACE<br>GEO-CDEEMLOCATION COR                                                                                                    | 1704-             | \$<br>2- 8                                                                              | TRANS<br>TRANS<br>TRANS                                            | CAT HD. 41-POSTING FAILURE-ACTUAL COST                                                                                                    | LUNE-ACTUAL COST<br>TRANS CAISED HEG END BALANCE<br>TRANS CAISED HEG END BALANCE | ALANCE<br>ALANCE |

EXHIBIT 32
FD07 ESTIMATE LEDGER AND SUMMARY OF MATERIAL UNITS REPORT

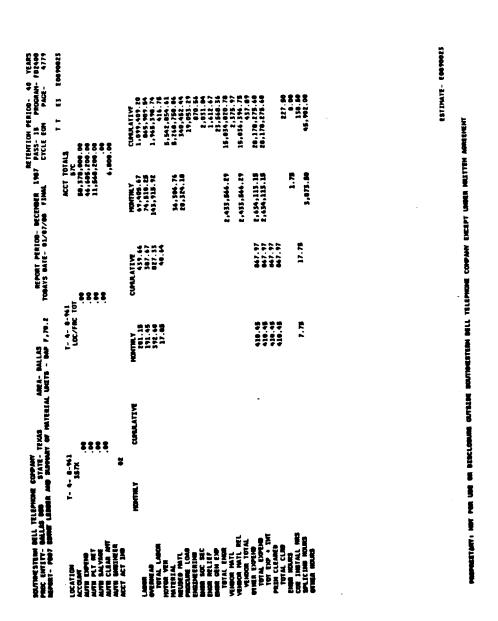

PROPRIETARY
Not for use or disclosure outside Southwestern Bell
Telephone Company except under written agreement.

EXHIBIT 33
FD60 ACTUAL COST ACCOUNT MORTALITY REPORT

| PAV<br>LOCATION BATE | FE            | DESCIONING  DALANCE AND TIONS A  ONL AND AND TOTAL OF US WINES | AMBITIONS STOCK-PICS MEN             | CLAMENT YEAR ACTIVITY FOR HAIN ACCOUNT 2001 ABJUSTIENTS IN-PLACE SALES METHER PRICE 1275 CHAMEL | TITY FOR NA. | IN ACCOUNT 2001 -<br>ICN INTERIM<br>LES RETIRE | FINAL<br>FINAL<br>ME 1 I RE | CURUL AT I VE<br>ENDING<br>BAL ANCE                 |
|----------------------|---------------|----------------------------------------------------------------|--------------------------------------|-------------------------------------------------------------------------------------------------|--------------|------------------------------------------------|-----------------------------|-----------------------------------------------------|
|                      | 22            | 25.8                                                           |                                      |                                                                                                 |              | 743.80-                                        |                             |                                                     |
|                      | 22            | 3.57.5                                                         |                                      | 139.30-                                                                                         |              | 1,663.35-                                      |                             | \$77.05                                             |
|                      | 22            | #3.                                                            |                                      |                                                                                                 |              | 6,097.65                                       |                             | 74.775.67                                           |
|                      | 3 <b>=</b> 2: | 1.52.7<br>2.7.3                                                |                                      |                                                                                                 |              | 1,677,15-                                      |                             | £25.33<br>2.25.33<br>2.25.33<br>2.25.33             |
|                      | 2222          | 1000<br>1000<br>1000<br>1000<br>1000<br>1000<br>1000<br>100    |                                      | 20,512,92                                                                                       |              | 32,389,14-                                     |                             | 976. 72<br>3, 930. 96<br>16, 837. 99<br>22, 122, 43 |
|                      | <b>3</b> 22   | 11,055.75                                                      | 51,918.76                            | 25.55                                                                                           |              | 5,189.28-                                      |                             | 0,076.35                                            |
| LOC. TOTAL           | :             | 75,000.45                                                      | \$1,918.76                           | 22,645.68                                                                                       |              | 63,553.04-                                     |                             | 64,101.05                                           |
| R- 6- 1-105          |               | O. C. CHEENFIELD DIAL C. O. 9340 N. EASTETH                    | BIAL C. 0. 934                       | O N. EASTEIN                                                                                    |              |                                                |                             |                                                     |
|                      | <b>5</b>      |                                                                |                                      | 187.77-                                                                                         |              | 167.77                                         |                             |                                                     |
| LOC. TOTAL           |               |                                                                |                                      | 167.77-                                                                                         |              | 187.77                                         |                             |                                                     |
| A- 4- 1-159          |               | OC TOLL EADAS O1 KO 111 DEAN A NICKE                           | KO 111 SEAN A                        | NCGEE                                                                                           |              |                                                |                             |                                                     |
|                      | 2222          | 12.64<br>12.818.8<br>14.051                                    |                                      |                                                                                                 |              |                                                |                             | 3.5.5.<br>3.5.5.5.<br>3.6.5.5.5.                    |
| LOC. TOTAL           |               | 5,911.3A                                                       |                                      |                                                                                                 |              |                                                |                             | 5,911.54                                            |
| 6- 2-100             |               | O. C. GANFIELD DI                                              | GANFIELD DIAL C. O. 2220 H. HISSOURI | H. HISSOURI                                                                                     |              | TAX BISTRICT DB001                             | <b>.</b>                    |                                                     |
|                      | 122           | <b>27</b> :12.7                                                |                                      | 4,771.30-                                                                                       |              | - <b>8</b> .                                   |                             |                                                     |
| LOC. TOTAL           |               | 4,771.54                                                       |                                      | 4,771.30-                                                                                       |              | -87                                            |                             |                                                     |

EXHIBIT 34
FG15/FG16 MONTHLY DISBURSEMENT SUMMARY TRANSACTION LISTING/
MONTHLY DISBURSEMENT DETAIL TRANS SUMMARY

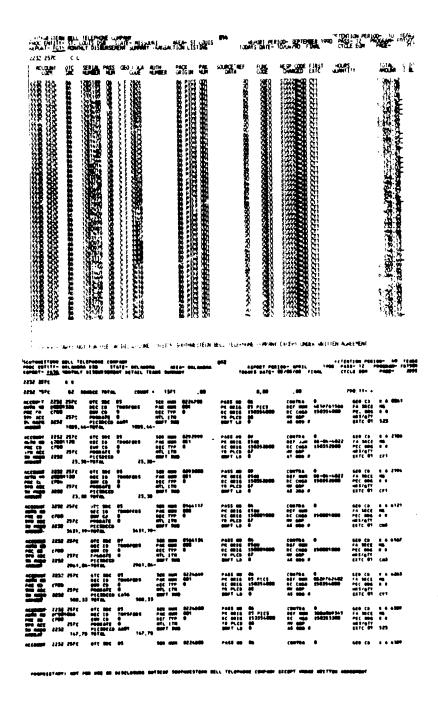

#### **PROPRIETARY**

EXHIBIT 35
FG29 ENGINEERING ACTUAL COST RETIREMENTS REPORT

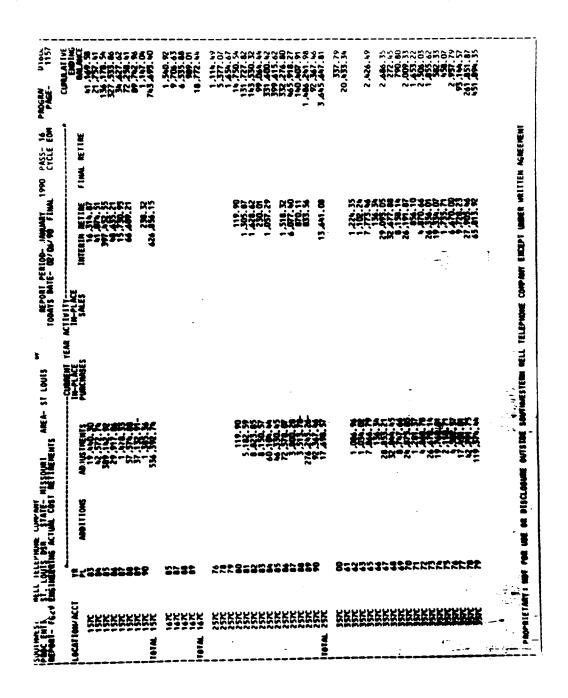

# EXHIBIT 36 INVENTORY ADJUSTMENT AUTHORITY PLUG-IN EQUIPMENT BR 756-121-337

| DATE 21:00<br>TIME 21:00<br>FAGE 019 | UMIVERSAL INVENTORY SYST EM<br>INVENTORY ADJUSTRENT AUTHORITY<br>PLUG-IN EQUIPMENT | ACCOUNT LOCATION - AFTCCO<br>INVENTIONY DATE - 82/18/06 | TOTAL | •••                | 50.194.                   | 10 Tot 10                 |                           | •                     | •                   |                    | 0,491.83                                                                               | •                        |
|--------------------------------------|------------------------------------------------------------------------------------|---------------------------------------------------------|-------|--------------------|---------------------------|---------------------------|---------------------------|-----------------------|---------------------|--------------------|----------------------------------------------------------------------------------------|--------------------------|
|                                      | LMIN                                                                               | 99.                                                     | 22    | <b>=</b> .         |                           | 0,491.83                  |                           | •                     | •                   |                    | 0,491.05                                                                               | •                        |
| PICS/BCP6<br>BR 766-121-387          | ALPMA DELL CO<br>DIS PDCS/DCPR<br>DATE 07/26/86 TIME: 15:24                        | ACCOUNT LOCATION - AETCO<br>INVENTORY BATE - 02/16/84   | ž     | 1. SCPR INVESTMENT | 2. IMMENTORIED INVESTMENT | 3. INVENTORIED DIFFERENCE | 4. BISCREPANCIES ADJUSTED | A. BELAVED PROCESSING | B. OTHER PROCESSING | C. NET TOTAL (A+B) | B. TOTAL DIFFERENCE TO DE<br>METINED (+) / NEVENSE<br>NETINED (+)<br>(LINE 3 + LINE 4) | 6. PERCENT MET INVENTORY |

PROPRIETARY
Not for use or disclosure outside Southwestern Bell
Telephone Company except under written agreement.

EXHIBIT 37
INVENTORY ADJUSTMENT DETAIL SUMMARIZATION OF
TOTAL DIFFERENCE BY FRC/CPR/YR

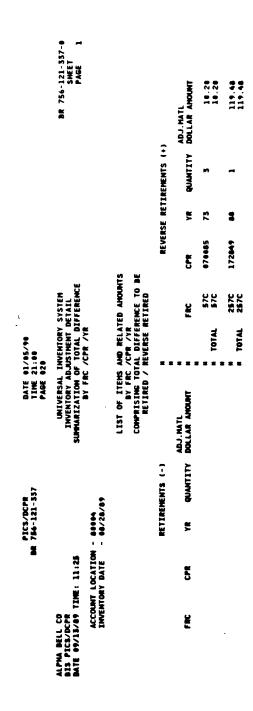

EXHIBIT 38

JOURNALIZATION INTERFACE PLUG-IN CPR
DETAIL TRANSACTION LISTING REPORT
BR 756-122-346-20

| BR 754-122-144-19<br>REPORT DATE: #31.27.07<br>PAGE: 1358                                                                                            | GLE: ACTIVITY DATE OTHERWISE) ADJ MATL OTY COST(8) SALVACE (8)  | 1 676.13   | 1 10,39                        |            | -    |                                                                                                    | 8 258.74                              |               |         |                                                                                                    |
|----------------------------------------------------------------------------------------------------|-----------------------------------------------------------------|------------|--------------------------------|------------|------|----------------------------------------------------------------------------------------------------|---------------------------------------|---------------|---------|----------------------------------------------------------------------------------------------------|
| 1.(1571)40 (JIPTTWD) 7.02 7.03 7.03 7.03 7.03 7.03 7.03 7.03 7.03                                                                                    | COISCONNECT DATE IF MAILABLE. F OTHER CPR T ACCT LOC HE BON OTY | 10 51010   | 877881 816T8                   |            |      | 1705500 010<br>1705500 010<br>1705500 010<br>1705500 010<br>1705500 010                                                                                                    | 673583 BBSB2                          |               | -       |                                                                                                    |
| 2 3 3                                                                                                    |                                                                 | 7 309 3642 | 2795.43                        |            |      | ######################################                                                                                                    |                                       |               |         |                                                                                                    |
| OPR DETAIL TRANSACTIC<br>METIVITY DATE:<br>DATE: 2725/07 TP                                                                                          | SOURCE DOC                                                      | 0-10       | A18 8182 828587 DL-R83-8V961 T |            |      | 7 DL-463-9V81<br>7 DL-463-9V81<br>7 DL-463-9V81<br>7 DL-463-9V81<br>7 DL-463-9V81                                                                                                    | A18 8182 838887 DL-R83-8V884 T XP3829 |               | -       |                                                                                                    |
| PLUG-IN OPE DE TAME DATE: 1/22/                                                                                                    | S TRAN                                                          | Ë          | 10 0102 03050                  |            | !    | A16 0102 0100307<br>A16 0102 0100307<br>A16 0102 0100307<br>A16 0102 0100307<br>A16 0102 0100307<br>A16 0102 0100307                                                                                                    | 10 0102 03051                         |               |         |                                                                                                    |
|                                                                                                    | 2017<br>2017<br>2018                                            |            | 8711866 A1                     |            |      | 6711614<br>6711614<br>6711614<br>6711627<br>6711627<br>671162 | 8718482 AI                            |               |         | \$7070<br>\$7070<br>\$7070<br>\$7070<br>\$7071<br>\$71671<br>\$71671 |
| PERS AMENS A AMENS OL  19-AMENS OL                                                                                                    | / 70C 48                                                        | , 37C      |                                | 1          | 3,70 | =                                                                                                    |                                       | 1             | , 376 1 | 2                                                                                                    |
| PICHICOPE RAM, JOURNALIZATION INTERPACE SQUINGERTER SELL-TELAS ANEAS MAN AGENTAL LIVE ACCT AMEA OL - PIA AMEA OL 13-INTRA-STATILIMER-AMEA TRANSFER T | AUTHORITY ACT / PR                                              | :          |                                | T P TOTALS | -    |                                                                                                    |                                       | - W P. TOTALS |         |                                                                                                    |